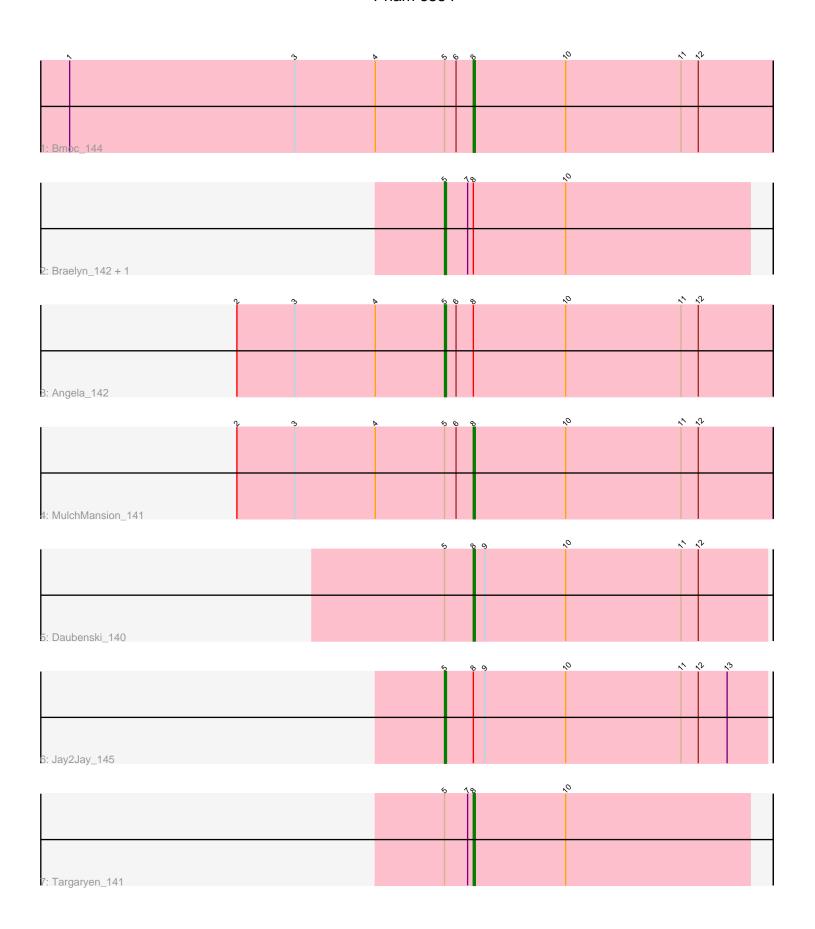

Note: Tracks are now grouped by subcluster and scaled. Switching in subcluster is indicated by changes in track color. Track scale is now set by default to display the region 30 bp upstream of start 1 to 30 bp downstream of the last possible start. If this default region is judged to be packed too tightly with annotated starts, the track will be further scaled to only show that region of the ORF with annotated starts. This action will be indicated by adding "Zoomed" to the title. For starts, yellow indicates the location of called starts comprised solely of Glimmer/GeneMark auto-annotations, green indicates the location of called starts with at least 1 manual gene annotation.

# Pham 6354 Report

This analysis was run 04/28/24 on database version 559.

Pham number 6354 has 8 members, 0 are drafts.

Phages represented in each track:

• Track 1 : Bmoc 144

Track 2 : Braelyn\_142, Warpy\_144

Track 3 : Angela\_142

Track 4: MulchMansion 141

Track 5 : Daubenski 140

• Track 6 : Jay2Jay\_145

Track 7 : Targaryen\_141

## Summary of Final Annotations (See graph section above for start numbers):

The start number called the most often in the published annotations is 8, it was called in 4 of the 8 non-draft genes in the pham.

Genes that call this "Most Annotated" start:

Bmoc\_144, Daubenski\_140, MulchMansion\_141, Targaryen\_141,

Genes that have the "Most Annotated" start but do not call it:

Angela\_142, Braelyn\_142, Jay2Jay\_145, Warpy\_144,

Genes that do not have the "Most Annotated" start:

Summary by start number:

#### Start 5:

- Found in 8 of 8 (100.0%) of genes in pham
- Manual Annotations of this start: 4 of 8
- Called 50.0% of time when present
- Phage (with cluster) where this start called: Angela\_142 (BE1), Braelyn\_142 (BE1), Jay2Jay\_145 (BE1), Warpy\_144 (BE1),

### Start 8:

- Found in 8 of 8 ( 100.0% ) of genes in pham
- Manual Annotations of this start: 4 of 8

- Called 50.0% of time when present
- Phage (with cluster) where this start called: Bmoc\_144 (BE1), Daubenski\_140 (BE1), MulchMansion\_141 (BE1), Targaryen\_141 (BE1),

### **Summary by clusters:**

There is one cluster represented in this pham: BE1

Info for manual annotations of cluster BE1:

- •Start number 5 was manually annotated 4 times for cluster BE1.
- •Start number 8 was manually annotated 4 times for cluster BE1.

### Gene Information:

Gene: Angela 142 Start: 85944, Stop: 86114, Start Num: 5

Candidate Starts for Angela\_142:

(2, 85836), (3, 85866), (4, 85908), (Start: 5 @85944 has 4 MA's), (6, 85950), (Start: 8 @85959 has 4 MA's), (10, 86007), (11, 86067), (12, 86076),

Gene: Bmoc 144 Start: 86235, Stop: 86390, Start Num: 8

Candidate Starts for Bmoc\_144:

(1, 86025), (3, 86142), (4, 86184), (Start: 5 @86220 has 4 MA's), (6, 86226), (Start: 8 @86235 has 4 MA's), (10, 86283), (11, 86343), (12, 86352),

Gene: Braelyn\_142 Start: 86617, Stop: 86775, Start Num: 5

Candidate Starts for Braelyn\_142:

(Start: 5 @ 86617 has 4 MA's), (7, 86629), (Start: 8 @ 86632 has 4 MA's), (10, 86680),

Gene: Daubenski\_140 Start: 87252, Stop: 87404, Start Num: 8

Candidate Starts for Daubenski 140:

(Start: 5 @87237 has 4 MA's), (Start: 8 @87252 has 4 MA's), (9, 87258), (10, 87300), (11, 87360), (12, 87369),

Gene: Jay2Jay\_145 Start: 88440, Stop: 88607, Start Num: 5

Candidate Starts for Jay2Jay\_145:

(Start: 5 @88440 has 4 MA's), (Start: 8 @88455 has 4 MA's), (9, 88461), (10, 88503), (11, 88563), (12, 88572), (13, 88587),

Gene: MulchMansion 141 Start: 85907, Stop: 86062, Start Num: 8

Candidate Starts for MulchMansion 141:

(2, 85784), (3, 85814), (4, 85856), (Start: 5 @85892 has 4 MA's), (6, 85898), (Start: 8 @85907 has 4 MA's), (10, 85955), (11, 86015), (12, 86024),

Gene: Targaryen\_141 Start: 88604, Stop: 88747, Start Num: 8

Candidate Starts for Targaryen\_141:

(Start: 5 @88589 has 4 MA's), (7, 88601), (Start: 8 @88604 has 4 MA's), (10, 88652),

Gene: Warpy 144 Start: 88106, Stop: 88264, Start Num: 5

Candidate Starts for Warpy 144:

(Start: 5 @88106 has 4 MA's), (7, 88118), (Start: 8 @88121 has 4 MA's), (10, 88169),